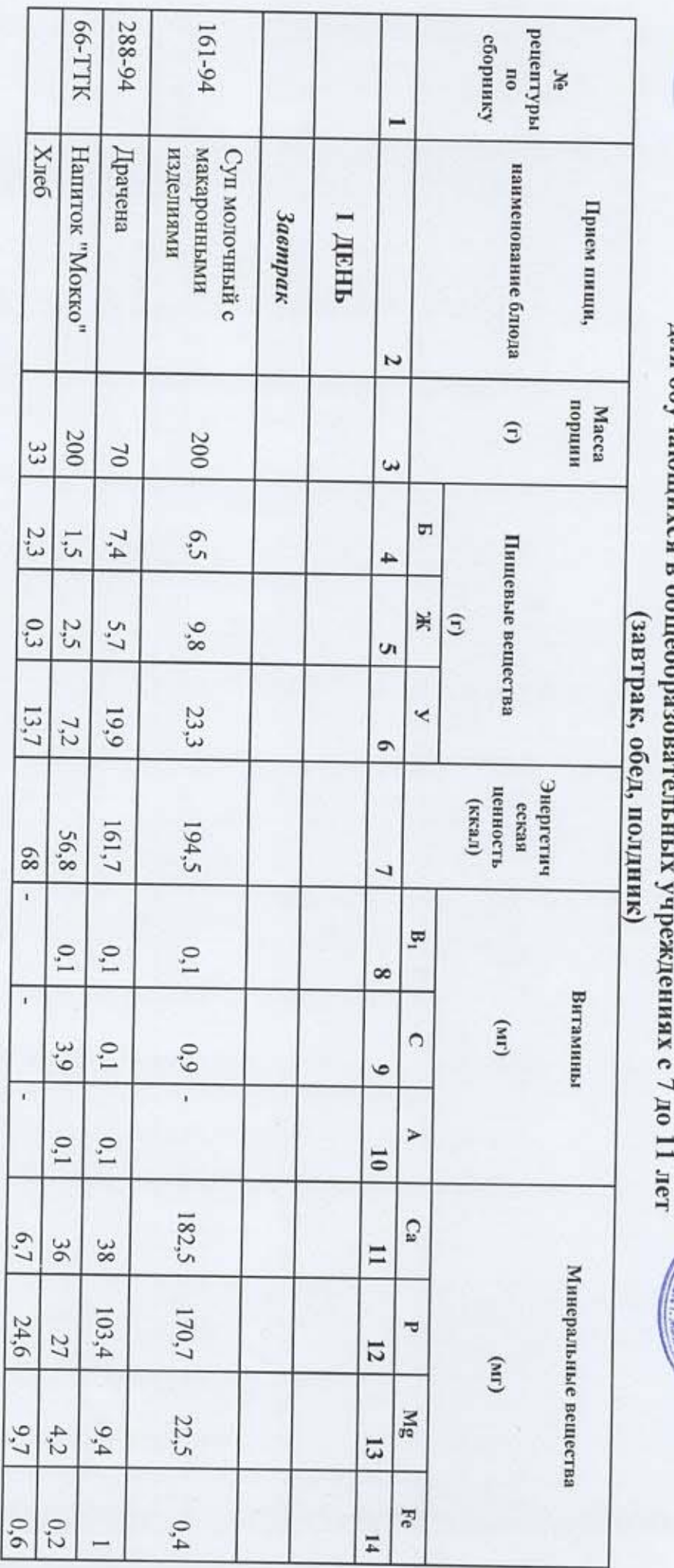

для обучающихся в обшеобразо Примерное десятидневное меню

Генеральный директор QOO «КПУ» Si Workering Columns

Утверждено:

Директор общеобразовательного<br>Учреждения  $\hat{\mathbf{z}}$ Ab 19  $\mathcal{R}$ 2023 r.

Согласовано:

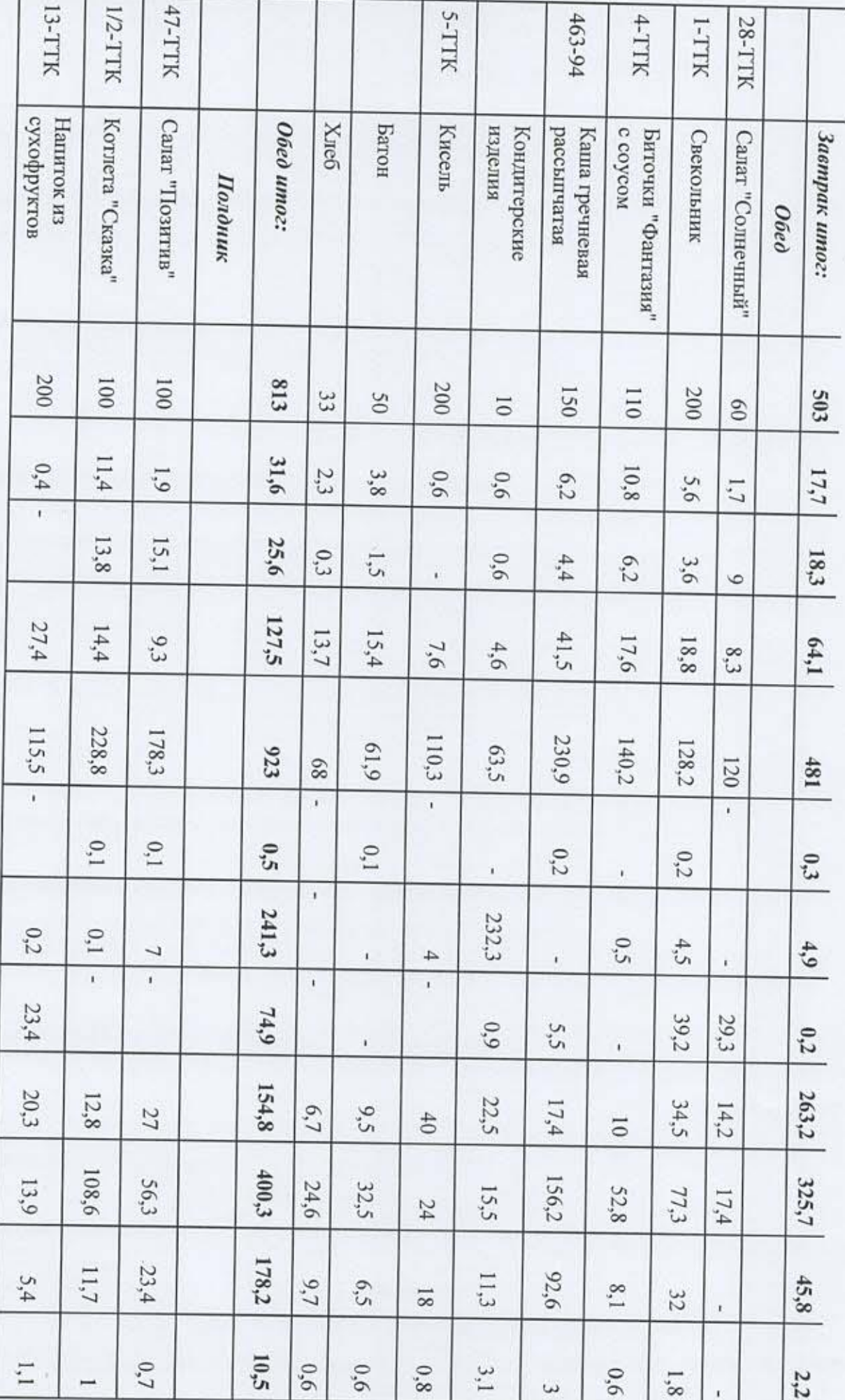

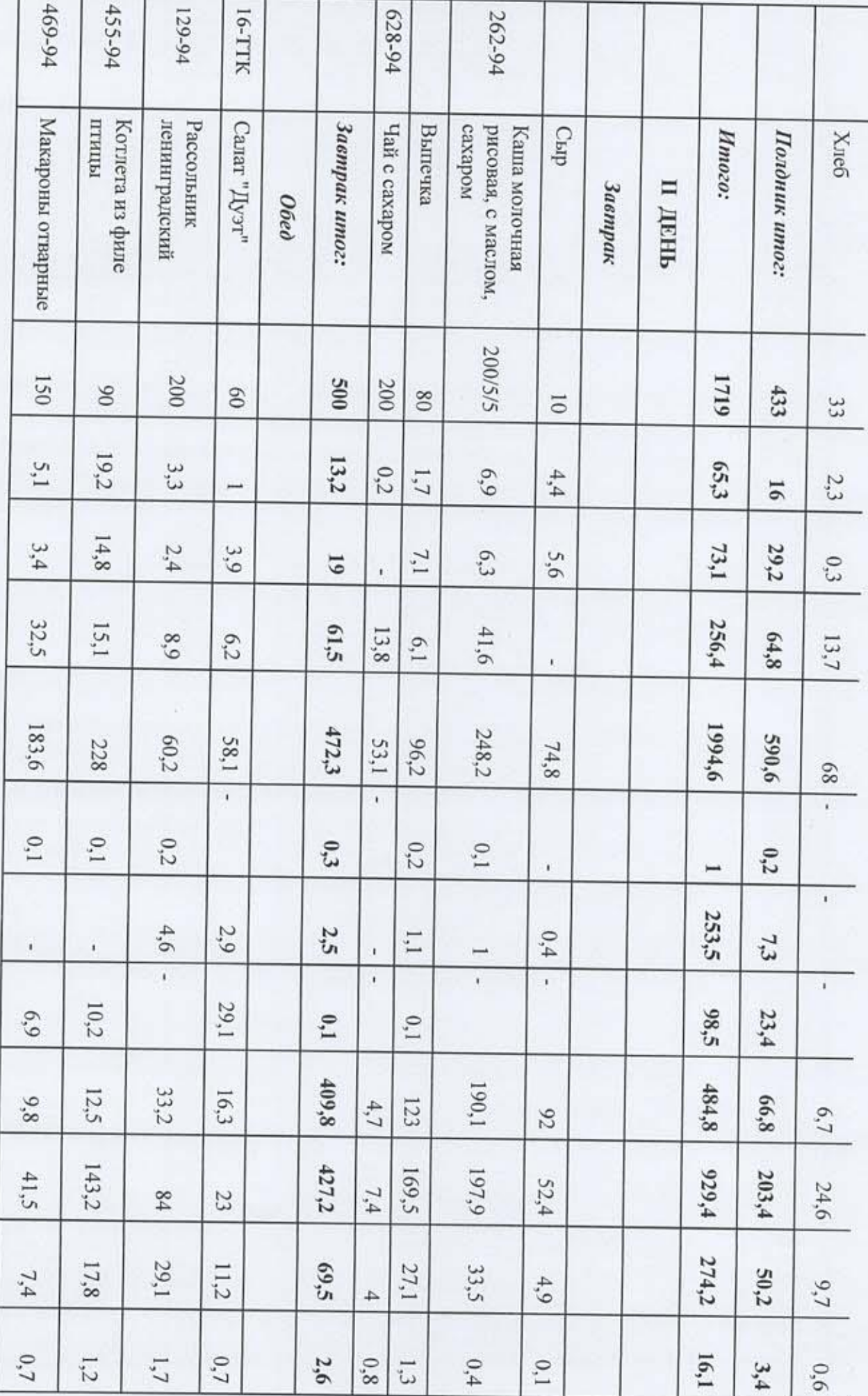

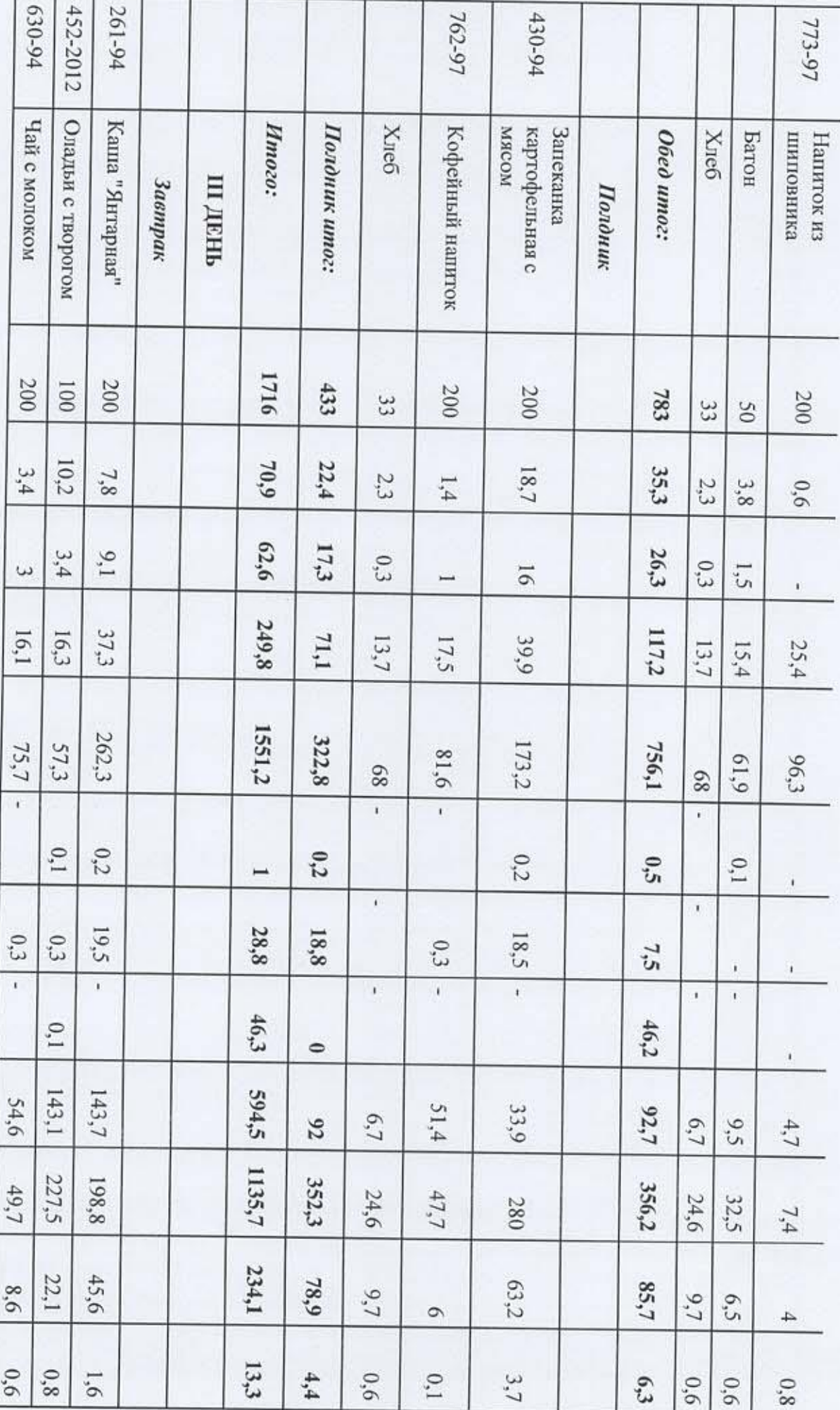

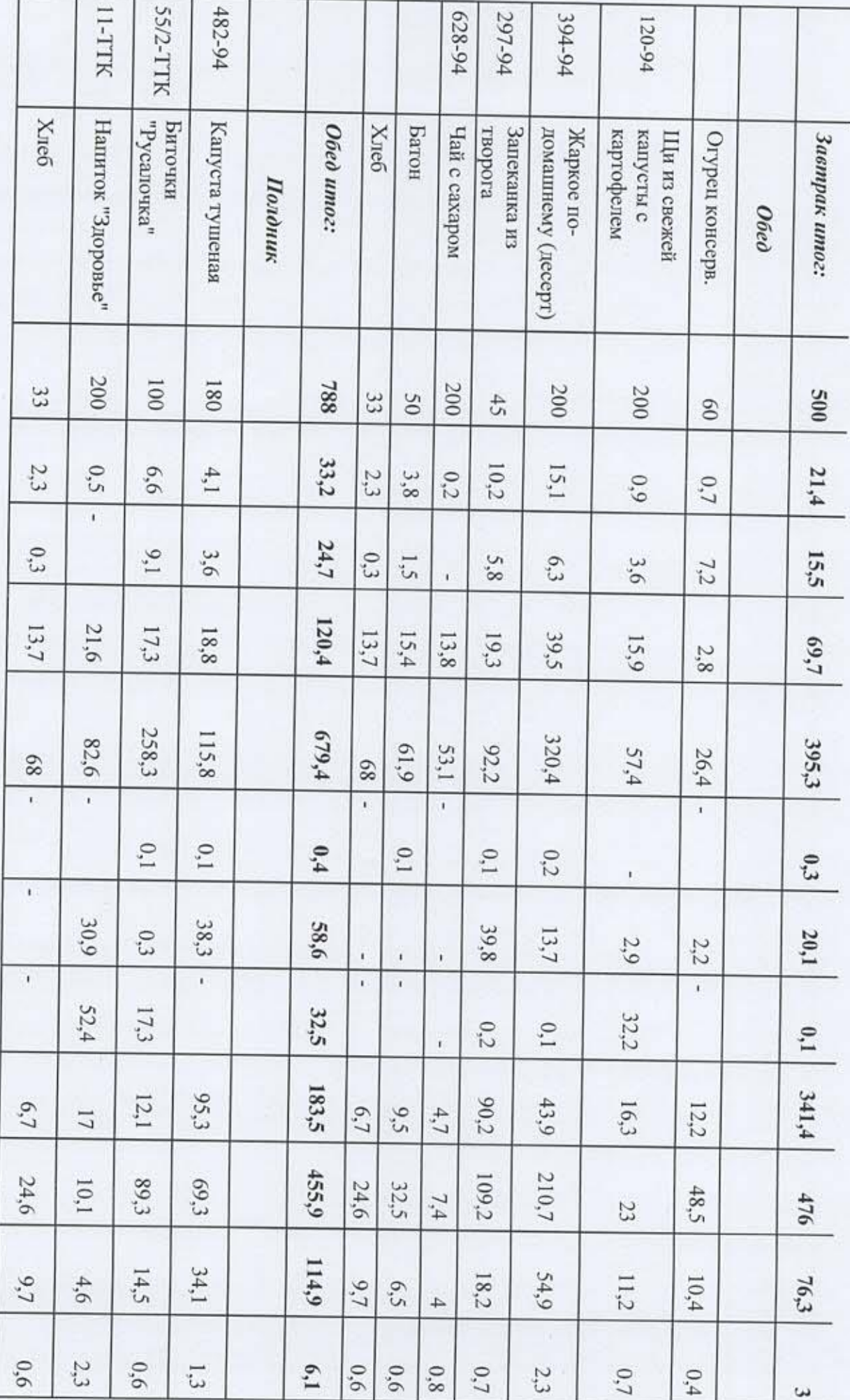

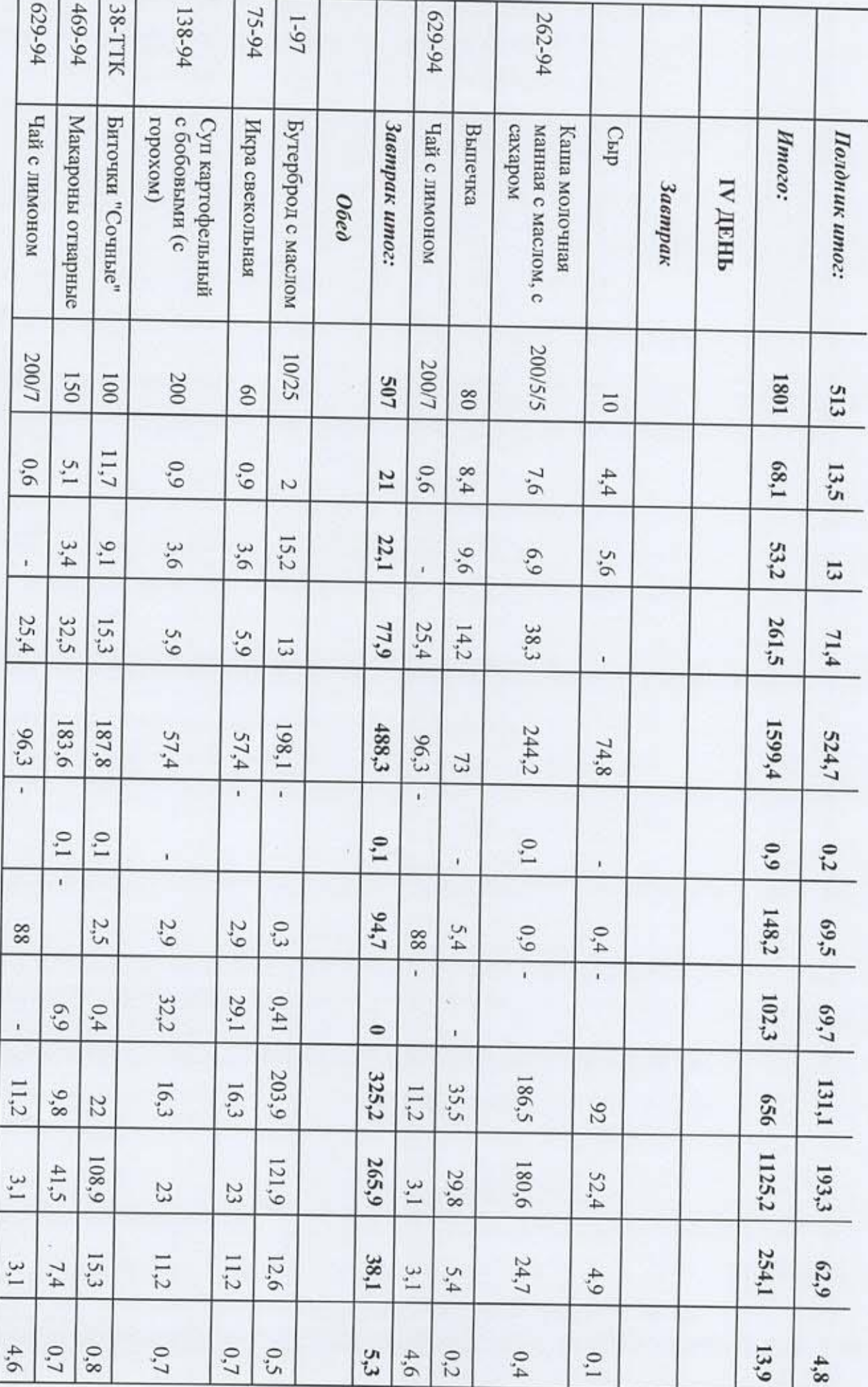

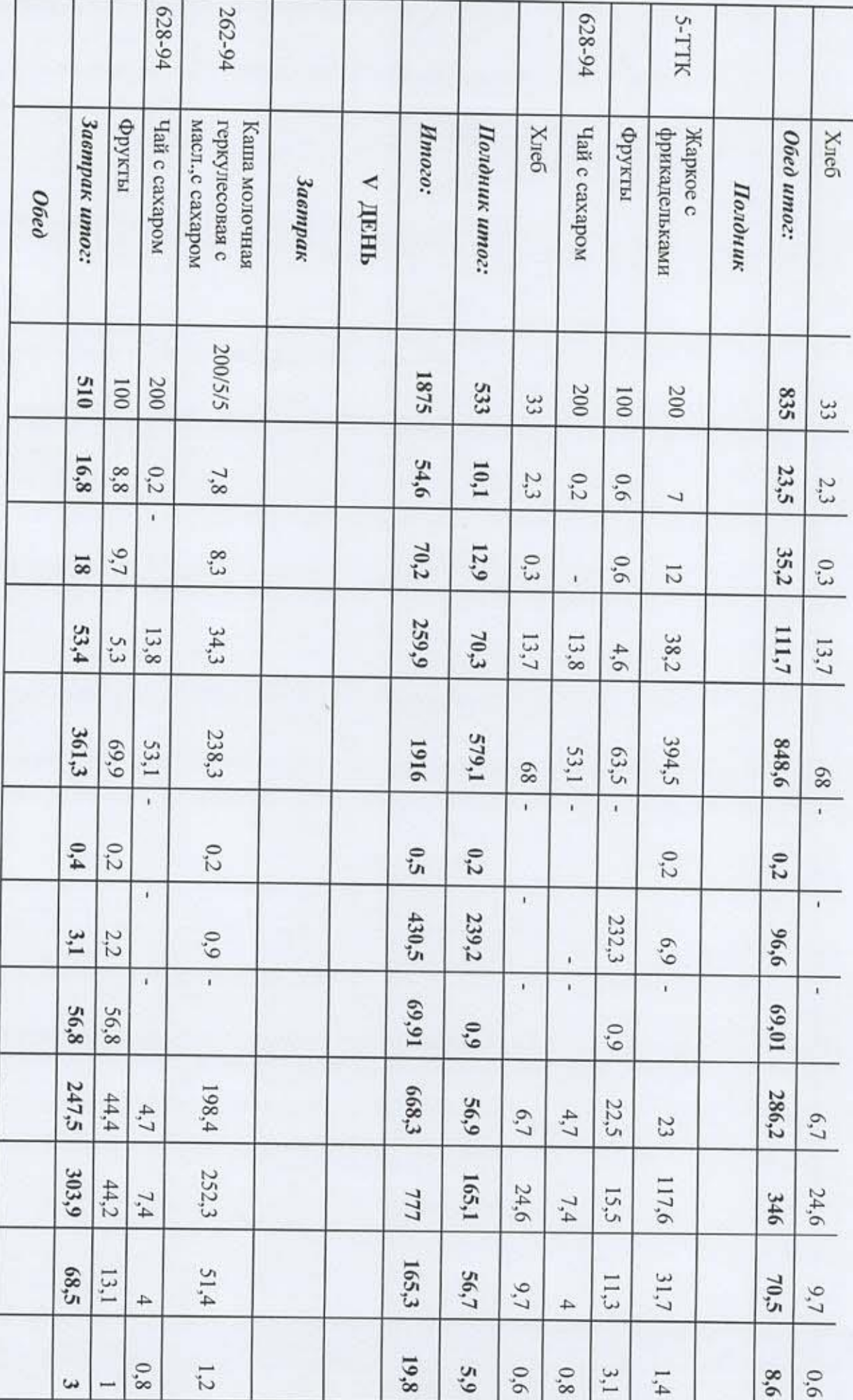

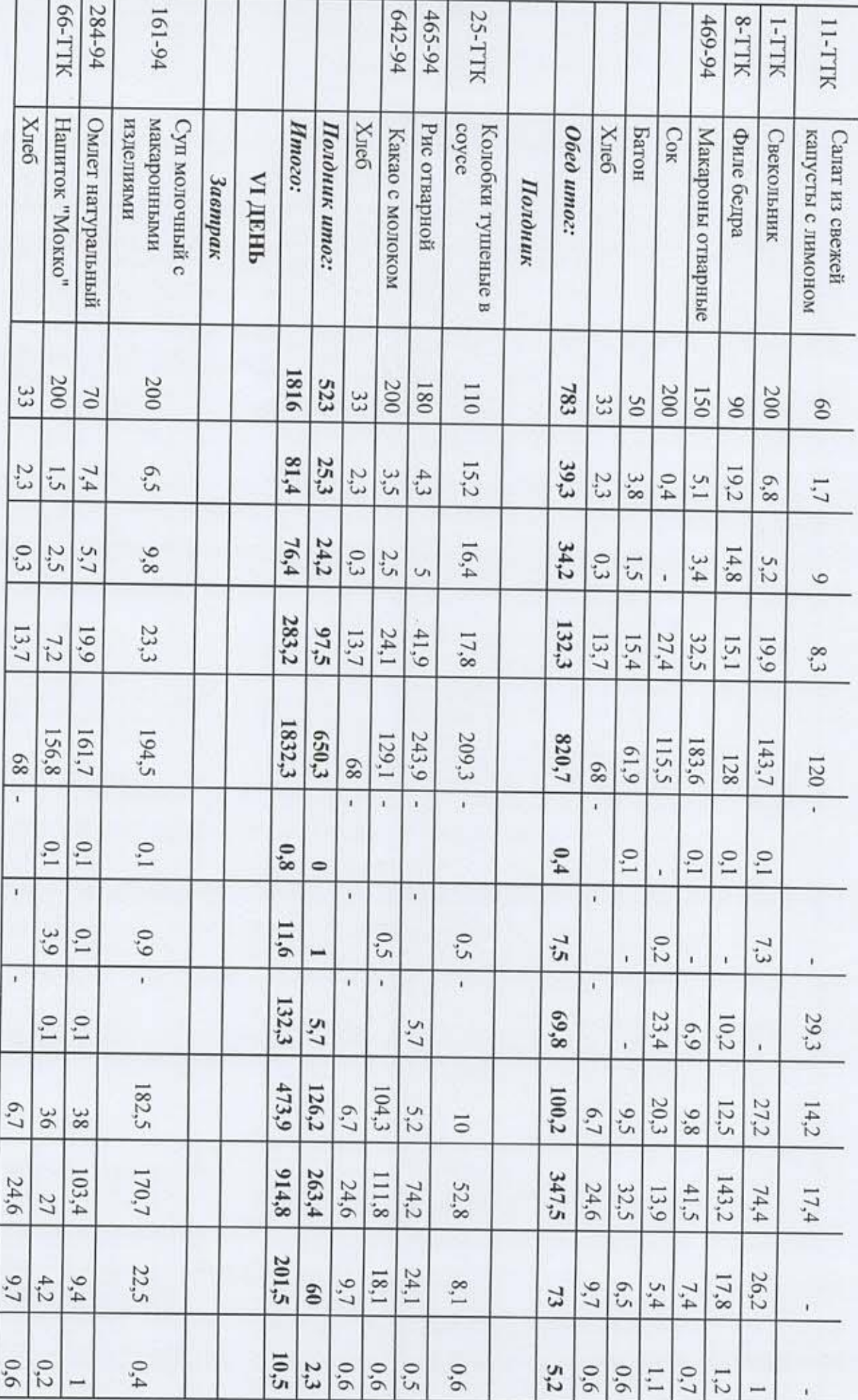

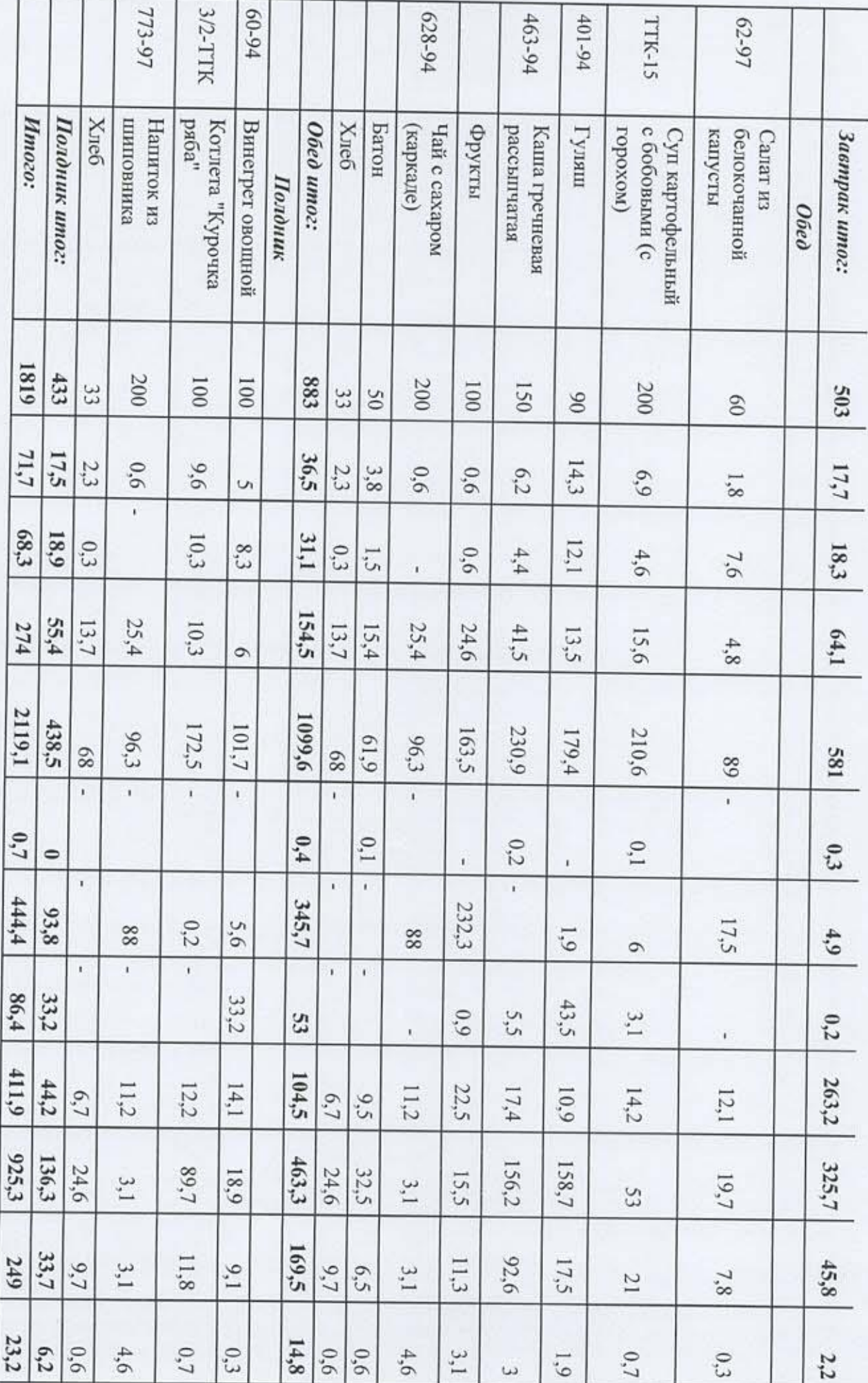

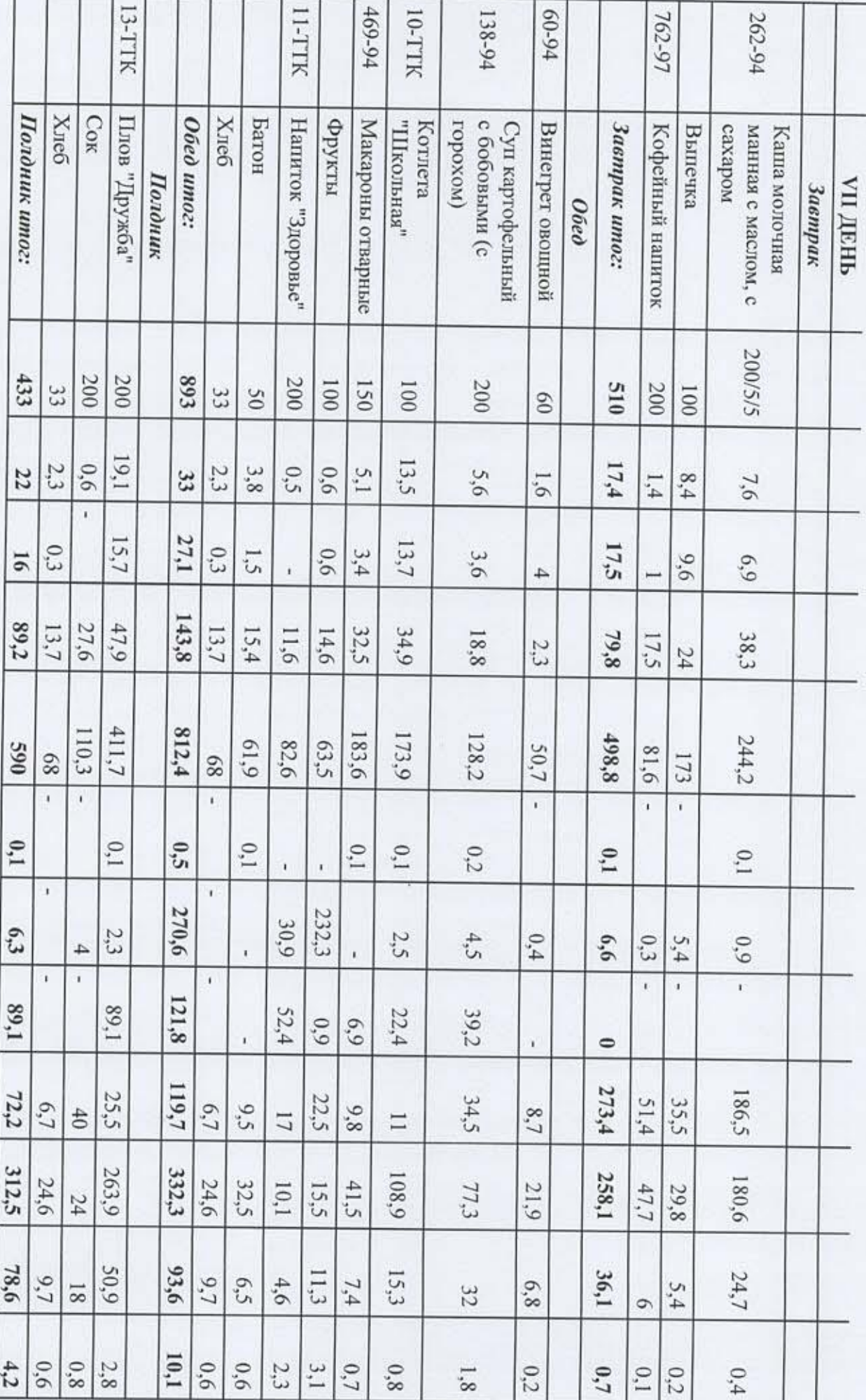

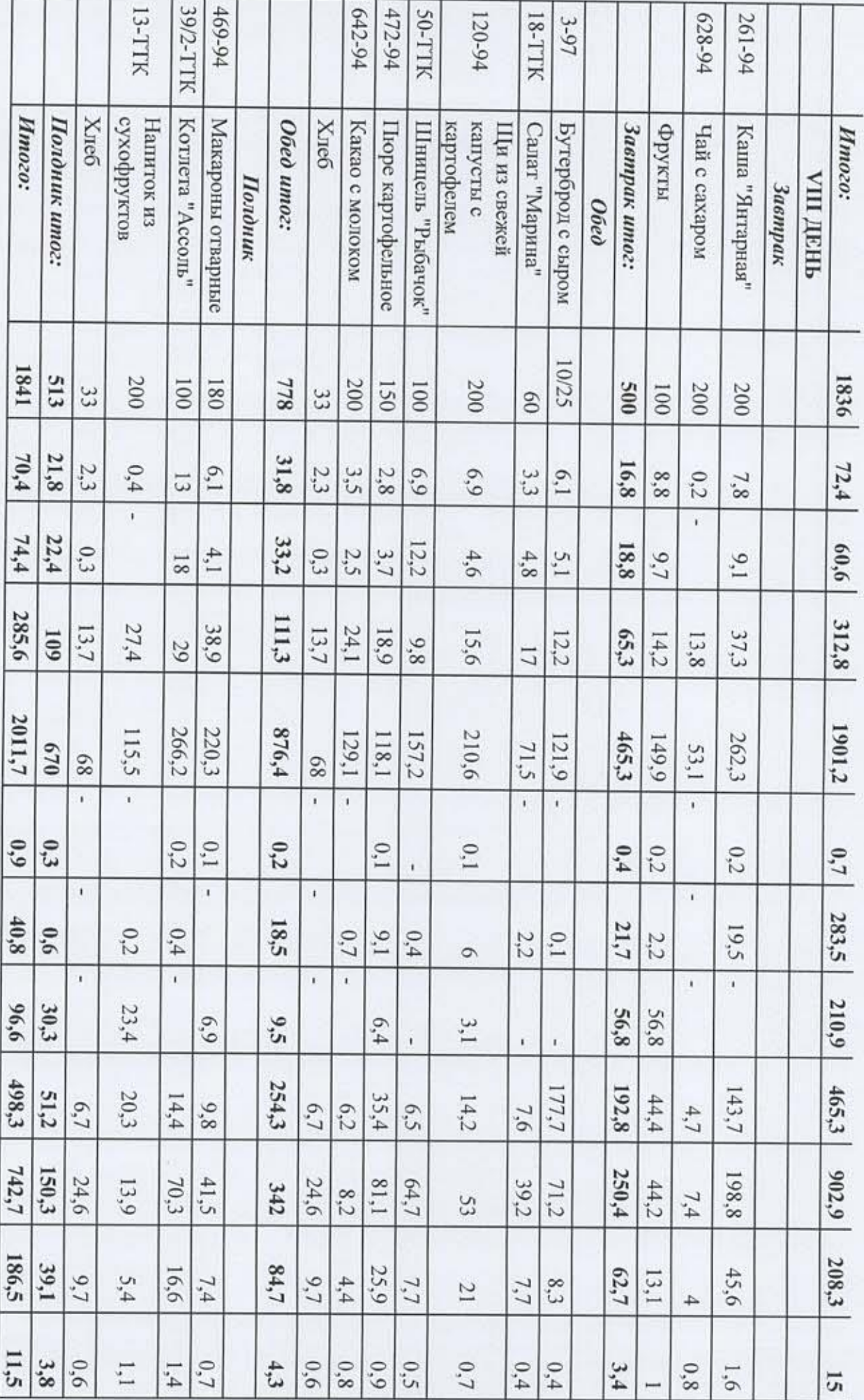

![](_page_11_Picture_1.jpeg)

![](_page_12_Picture_1.jpeg)

![](_page_13_Picture_12.jpeg)

 $\begin{array}{ccc} 0 & 0 & 0 \\ 0 & 0 & 0 \\ 0 & 0 & 0 \\ 0 & 0 & 0 \\ 0 & 0 & 0 \\ 0 & 0 & 0 \\ 0 & 0 & 0 \\ 0 & 0 & 0 \\ 0 & 0 & 0 \\ 0 & 0 & 0 \\ 0 & 0 & 0 \\ 0 & 0 & 0 & 0 \\ 0 & 0 & 0 & 0 \\ 0 & 0 & 0 & 0 \\ 0 & 0 & 0 & 0 & 0 \\ 0 & 0 & 0 & 0 & 0 \\ 0 & 0 & 0 & 0 & 0 \\ 0 & 0 & 0 & 0 & 0 \\ 0 & 0 & 0 & 0 & 0 \\ 0 &$ 

**Технолог ООО «КПУ»** 

 ${\rm H.A.}$  Долгая